## **Barre degli strumenti**

La prima illustrazione mostra le impostazioni predefinite delle Barre strumenti (Impostazioni / Preferenze / Barre strumenti).

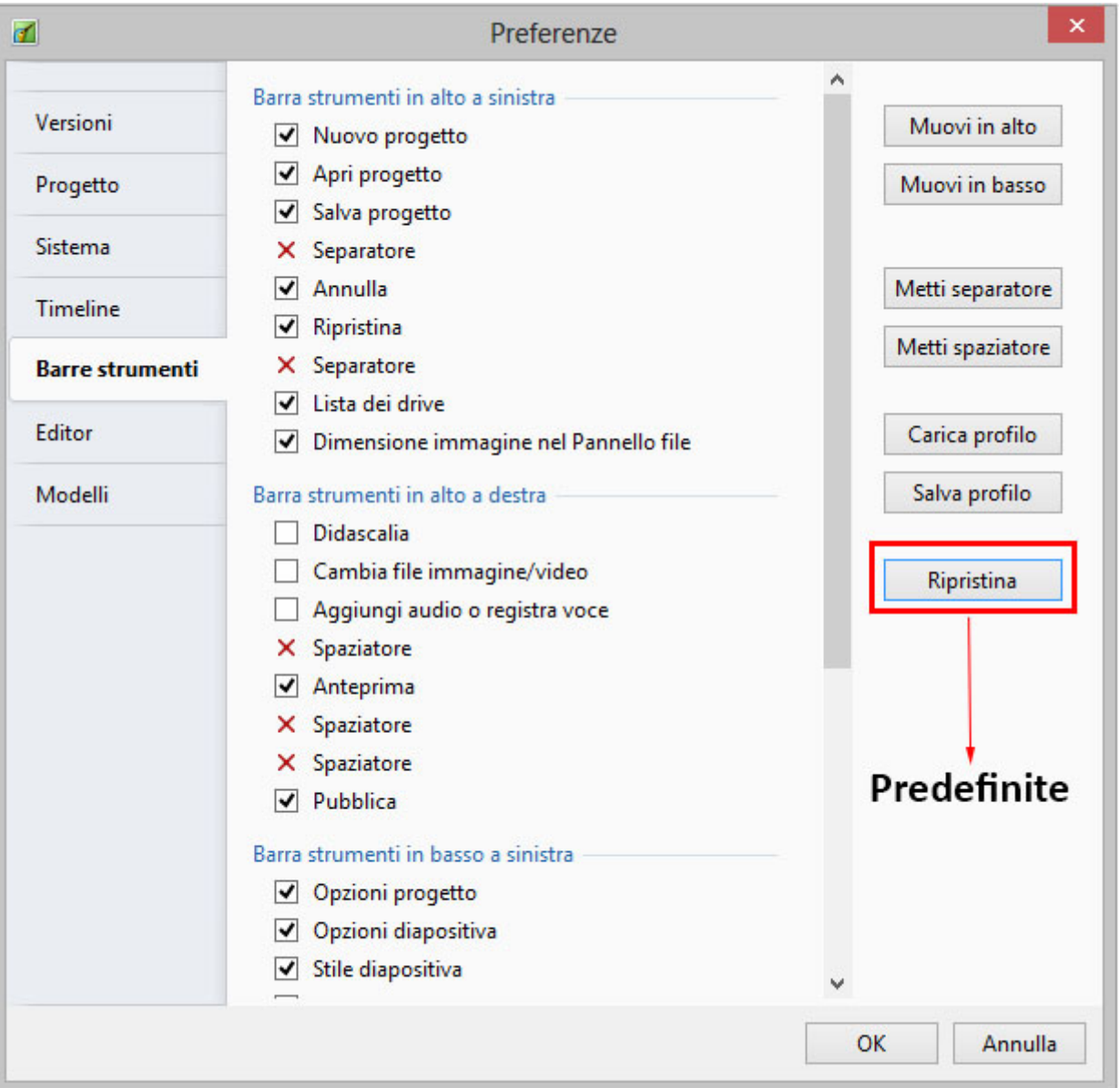

L'illustrazione seguente mostra la vista Lista diapositive con le impostazioni predefinite delle Barre strumenti.

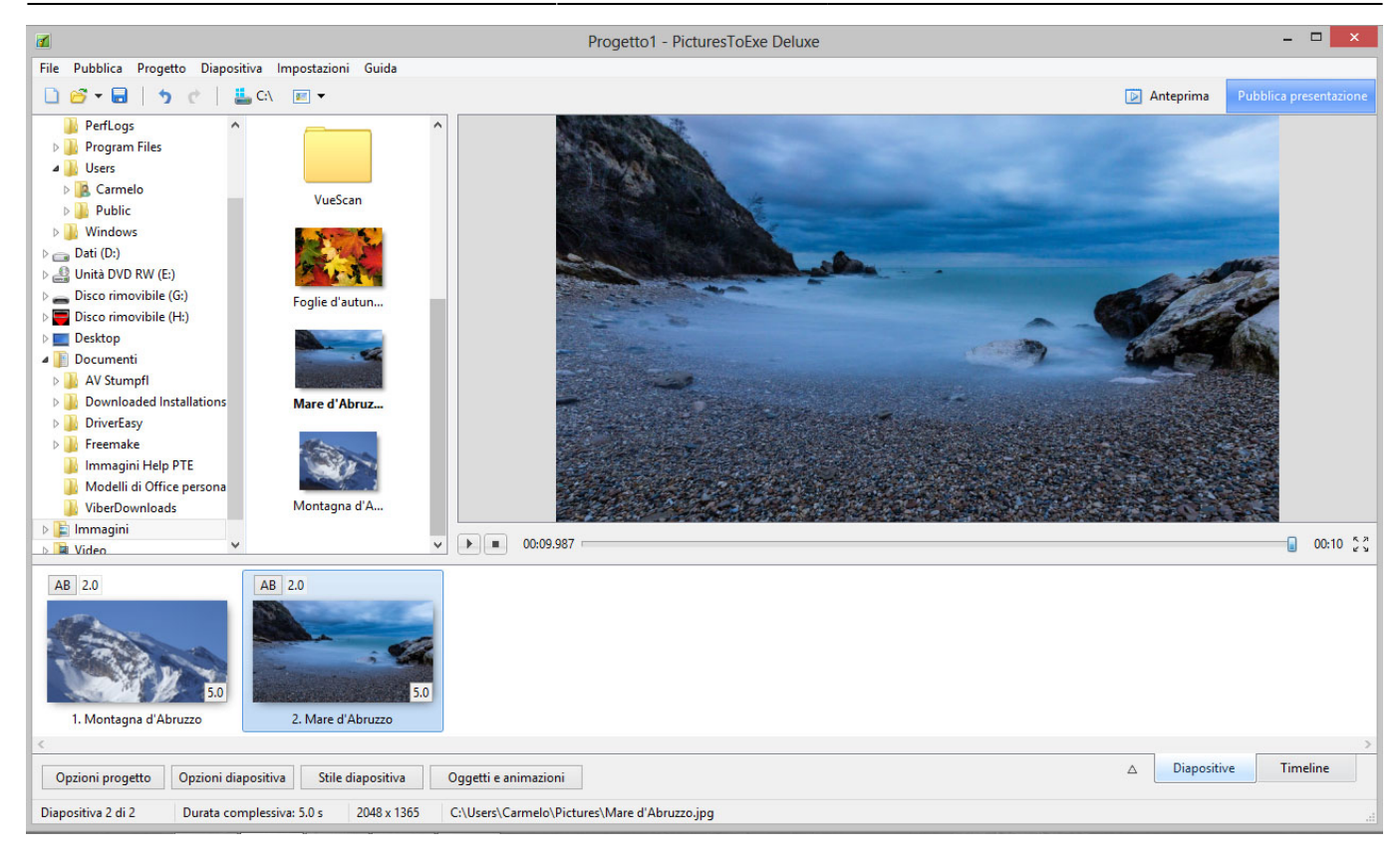

L'illustrazione seguente mostra la vista Lista diapositive con tutti gli strumenti attivi nelle posizioni predefinite delle Barre strumenti.

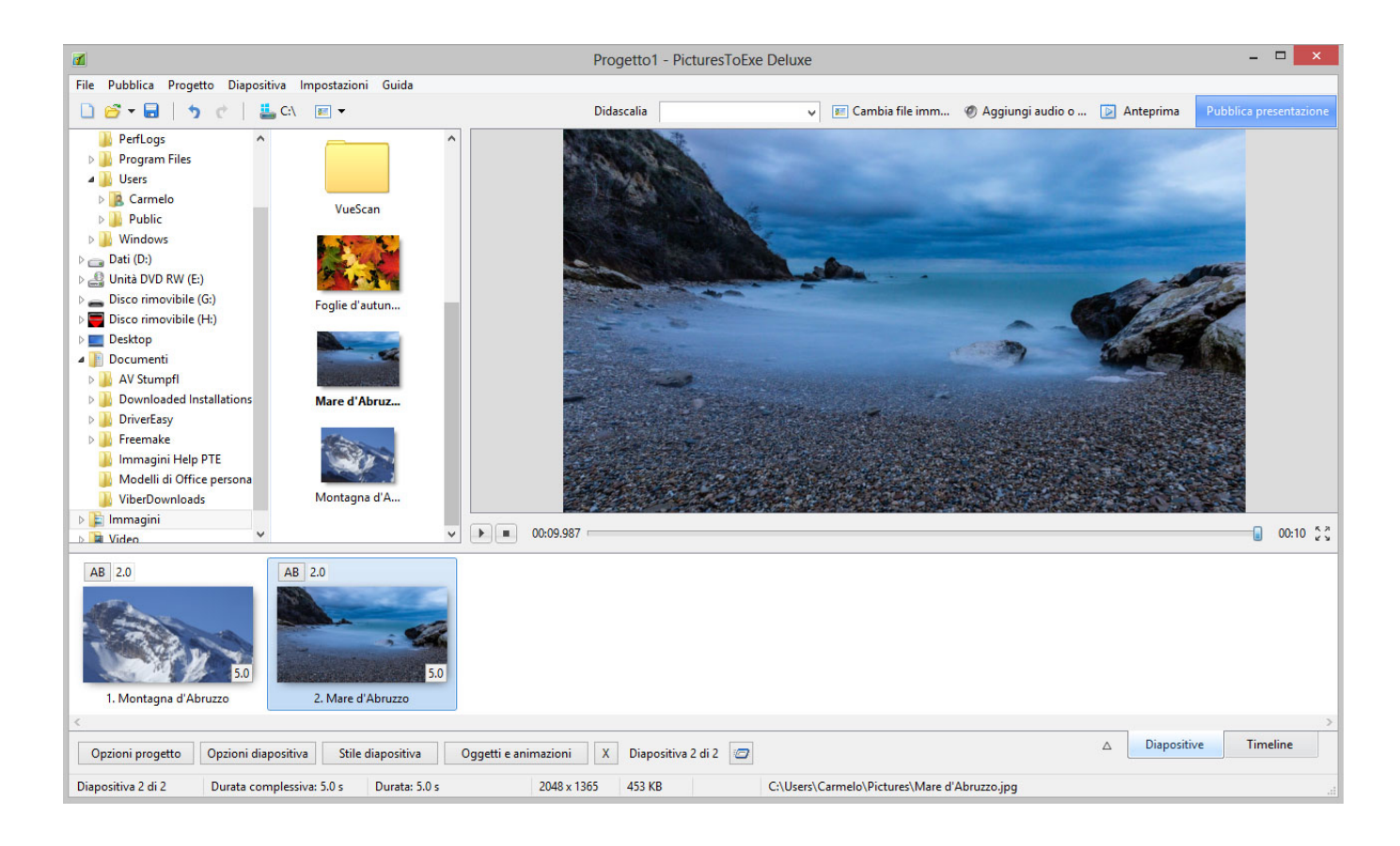

From: <https://docs.pteavstudio.com/>- **PTE AV Studio**

Permanent link: **<https://docs.pteavstudio.com/it-it/9.0/techniques/toolbars>**

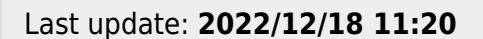

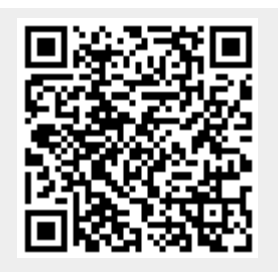